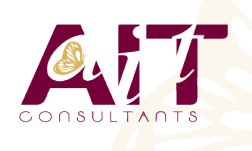

**SARL ONEO**  1025 rue Henri Becquerel Parc Club du Millénaire, Bât. 27 34000 MONTPELLIER **N° organisme : 91 34 0570434**

**Nous contacter : 04 67 13 45 45 www.ait.fr contact@ait.fr**

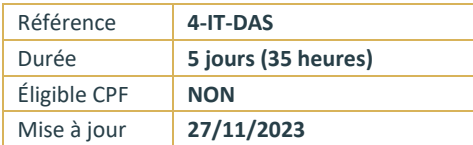

# **Data Scientist**

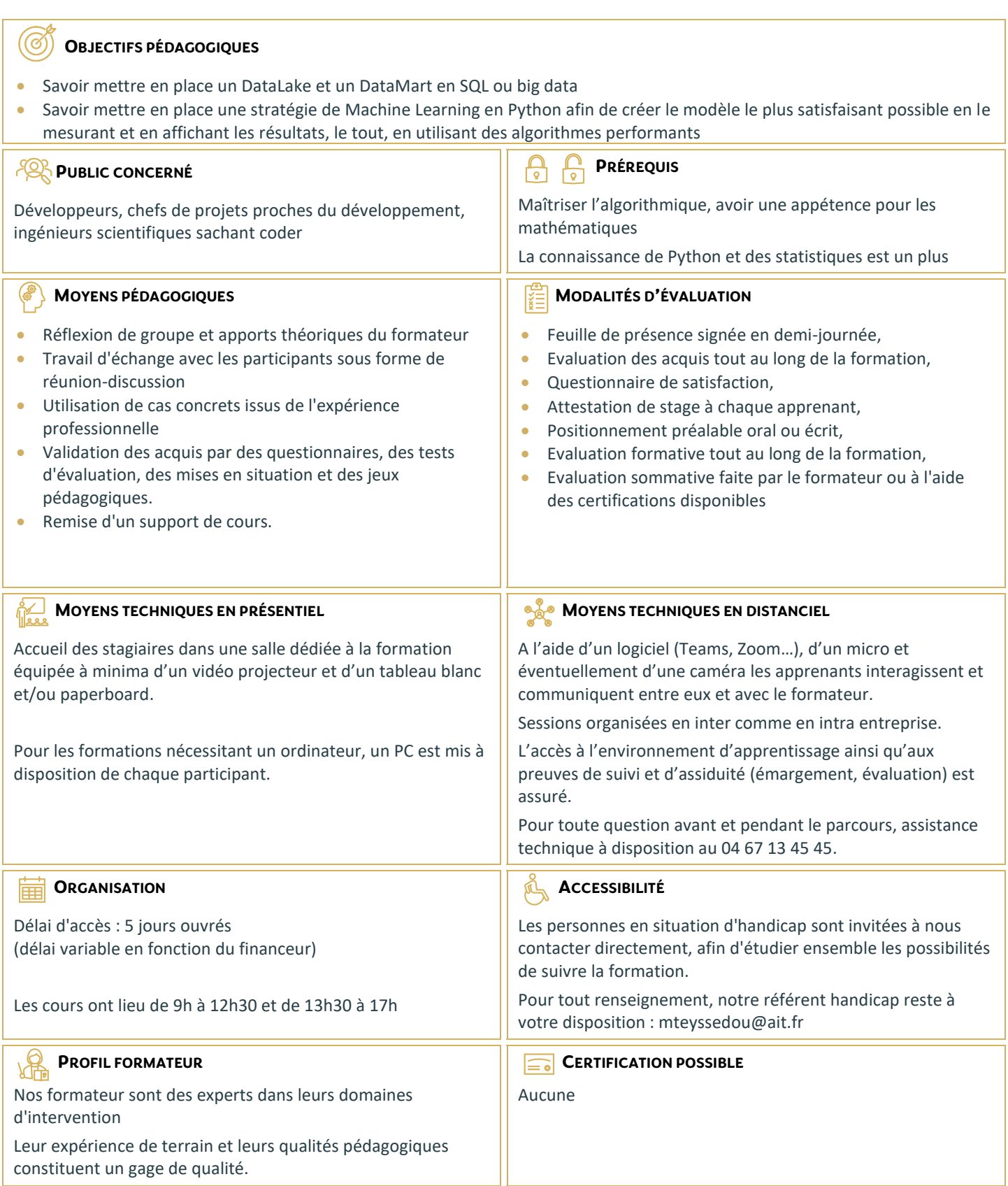

# **Data Scientist**

#### **INTRODUCTION AUX DATA SCIENCES**

- $\Box$  Qu'est que la data science ?
- $\Box$  Qu'est-ce que Python ?
- Qu'est que le Machine Learning ?
- $\Box$  Apprentissage supervisé vs non supervisé
- $\Box$  Les statistiques
- $\Box$  La randomisation
- $\Box$  La loi normale

#### **INTRODUCTION À PYTHON POUR LES DATA SCIENCE**

- $\Box$  Les bases de Python
- $\Box$  Les listes
- $\Box$  Les tuples
- $\Box$  Les dictionnaires
- $\Box$  Les modules et packages
- $\Box$  L'orienté objet
- $\Box$  Le module math
- $\Box$  Les expressions lambda
- $\Box$  Map, reduce et filter
- $\Box$  Le module CSV
- Les modules DB-API 2 Anaconda

#### **INTRODUCTION AUX DATALAKE, DATAMART ET DATAWHAREHOUSE**

- Qu'est-ce qu'un DataLake ?
- $\Box$  Les différents types de DataLake
- $\Box$  Le Big Data
- Qu'est-ce qu'un DataWharehouse ?
- Qu'est qu'un DataMart ?
- □ Mise en place d'un DataMart
- $\Box$  Les fichiers
- $\Box$  Les bases de données SQL
- Les bases de données No-SQL

# **PYTHON PACKAGE INSTALLER**

- Utilisation de PIP
- $\Box$  Installation de package PIP PvPi

# **MATHPLOTLIB**

- $\Box$  Utilisation de la bibliothèque scientifique de graphes MathPlotLib
- $\Box$  Affichage de données dans un graphique 2D
- $\Box$  Affichages de sous-graphes
- $\Box$  Affichage de polynômes et de sinusoïdales

#### **MACHINE LEARNING**

- $\Box$  Mise en place d'une machine learning supervisé
- Qu'est qu'un modèle et un dataset
- Qu'est qu'une régression
- $\Box$  Les différents types de régression
- $\Box$  La régression linéaire
- $\Box$  Gestion du risque et des erreurs
- Quarter d'Ascombe
- $\Box$  Trouver le bon modèle
- $\Box$  La classification
- $\Box$  Loi normale, variance et écart type
- Apprentissage
- Mesure de la performance No Fee Lunch

### **LA RÉGRESSION LINÉAIRE EN PYTHON**

- $\Box$  Programmer une régression linéaire en Python
- $\Box$  Utilisation des expressions lambda et des listes en intention
- $\Box$  Afficher la régression avec MathPlotLib
- $\Box$  L'erreur quadratique
- $\Box$  La variance
- $\Box$  Le risque

#### **LE BIG DATA**

- Qu'est-ce que Apache Hadoop ?
- □ Qu'est-ce que l'informatique distribué ?
- $\Box$  Installation et configuration de Hadoop
- $\Pi$  HDFS
- $\Box$  Création d'un datanode
- $\Box$  Création d'un namenode distribué
- $\Box$  Manipulation de HDFS
- $\Box$  Hadoop comme DataLake
- $\Box$  Map Reduce
- $\Box$  Hive
- $\Box$  Hadoop comme DataMart
- $\Box$  Python HDFS

#### **LES BASES DE DONNÉES NOSQL**

- □ Les bases de données structurées
- □ SQL avec SQLite et Postgresql
- $\Box$  Les bases de données non ACID
- $\Box$  JSON
- MongoDB
- □ Cassandra, Redis, CouchDb
- MongoDB sur HDFS
- MongoDB comme DataMart PyMongo

# **NUMPY ET SCIPY**

- $\Box$  Les tableaux et les matrices
- L'algèbre linéaire avec Numpy
- $\Box$  La régression linéaire SciPy
- $\Box$  Le produit et la transposée
- $\Box$  L'inversion de matrice
- $\Box$  Les nombres complexes
- $\Box$  L'algèbre complexe
- □ Les transformées de Fourier Numpy et Mathplotlib

2/3

#### **SCIKITLEARN**

- $\Box$  Régressions polynomiales
- $\Box$  La régression linéaire
- $\Box$  La création du modèle
- L'échantillonnage
- $\Box$  La randomisation
- $\Box$  L'apprentissage avec fit
- $\Box$  La prédiction du modèle

 $\Box$  PreProcessing et Pipeline  $\Box$  Régressions non polynomiales

- $\Box$  Les metrics
- Choix du modèle

#### **NEAREST NEIGHBORS**

- $\Box$  Algorithme des k plus proches voisins (k-NN)
- $\Box$  Modèle de classification
- $\Box$  K-NN avec SciKitLearn
- $\Box$  Choix du meilleur k
- $\Box$  Sérialisation du modèle
- $\Box$  Variance vs Erreurs
- Autres modèles : SVN, Random Forest

## **PANDAS**

- L'analyse des données avec Pandas
- $\Box$  Les Series
- $\Box$  Les DataFrames
- $\Box$  La théorie ensembliste avec Pandas
- $\Box$  L'importation des données CSV
- $\Box$  L'importation de données SQL
- $\Box$  L'importation de données MongoDB Pandas et SKLearn

### **LE CLUSTERING**

- $\Box$  Regroupement des données par clusterisation
- $\Box$  Les clusters SKLearn avec k-means □ Autres modèles de clusterisation :
- AffinityPropagation, MeanShift, …
- $\Box$  L'apprentissage semi-supervisé

## **JUPYTER**

- $\Box$  Présentation de Jupyter et Ipython
- $\Box$  Installation
- $\Box$  Utilisation de Jupyter avec Mathplotlib et Sklearn

#### **PYTHON YIELD**

- $\Box$  La programmation efficace en Python
- $\Box$  Le générateurs et itérateurs
- $\Box$  Le Yield return
- □ Le Yield avec Db-API 2, Pandas et Sklearn

#### **LES RÉSEAUX NEURONAUX**

- $\Box$  Le perceptron
- $\Box$  Les réseaux neuronaux
- $\Box$  Les réseaux neuronaux supervisés
- $\Box$  Les réseaux neuronaux semi-supervisés
- Les réseaux neuronaux par Hadoop Yarn
- $\Box$  Les heuristiques
- $\Box$  Le deep learning